## Package 'cepR'

June 2, 2020

Type Package Title Busca CEPs Brasileiros Version 0.1.1 Author Robert Myles McDonnell Maintainer Robert Myles McDonnell <robertmylesmcdonnell@gmail.com> Description Retorna detalhes de dados de CEPs brasileiros, bairros, logradouros e tal. (Returns info of Brazilian postal codes, city names, addresses and so on.) License MIT + file LICENSE Encoding UTF-8 LazyData true Language pt URL <https://github.com/RobertMyles/cepR> BugReports <https://github.com/RobertMyles/cepR/issues> **Depends**  $R$  ( $>= 3.0$ ) **Imports** httr( $>= 1.2.1$ ), tibble( $>= 1.3.3$ ), magrittr ( $>= 1.5$ ), purrr ( $>= 1.5$ ) 0.3.0) RoxygenNote 7.1.0 NeedsCompilation no Repository CRAN Date/Publication 2020-06-02 13:50:02 UTC

### R topics documented:

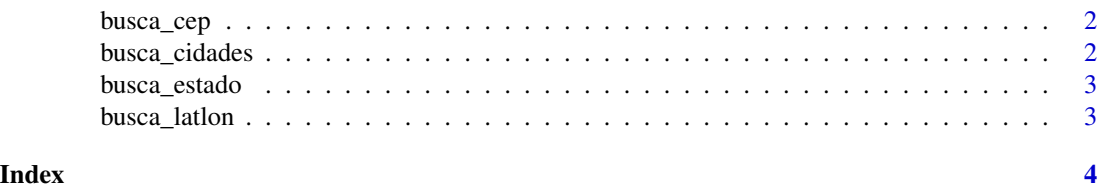

<span id="page-1-0"></span>

#### Description

Busca por CEP (search for information by postal code).

#### Usage

busca\_cep(cep = "01001000", token = NULL)

#### Arguments

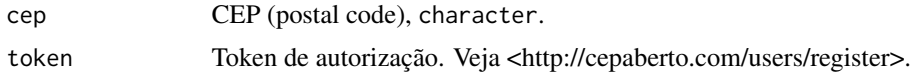

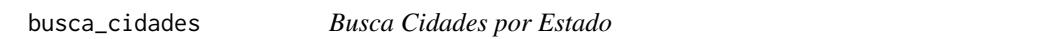

#### Description

Busca cidades por estado.

#### Usage

```
busca_cidades(
 estado = c("AC", "AL", "AP", "AM", "BA", "CE", "DF", "ES", "GO", "MA", "MT", "MS",
  "MG", "PA", "PB", "PR", "PE", "PI", "RJ", "RN", "RS", "RO", "RR", "SC", "SP", "SE",
    "TO"),
  token = NULL
\mathcal{L}
```
#### Arguments

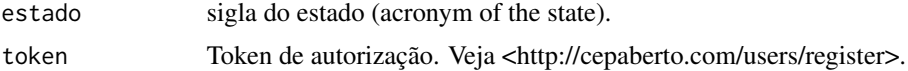

#### Examples

```
## Not run:
ubatuba <- busca_cidades(estado = "AM", token = token)
```
## End(Not run)

<span id="page-2-0"></span>

#### Description

Busca bairros por estado e cidade (search for neighbourhoods by state and city).

#### Usage

```
busca_estado(
 estado = c("AC", "AL", "AP", "AM", "BA", "CE", "DF", "ES", "GO", "MA", "MT", "MS",
  "MG", "PA", "PB", "PR", "PE", "PI", "RJ", "RN", "RS", "RO", "RR", "SC", "SP", "SE",
    "TO"),
 cidade = NULL,
  token = NULL
\mathcal{L}
```
#### Arguments

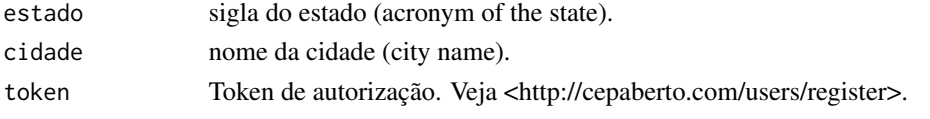

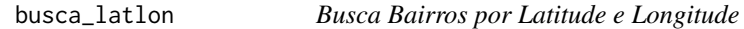

#### Description

Busca bairros por latitude e longitude.

#### Usage

```
busca_latlon(lat = NULL, long = NULL, token = NULL)
```
#### Arguments

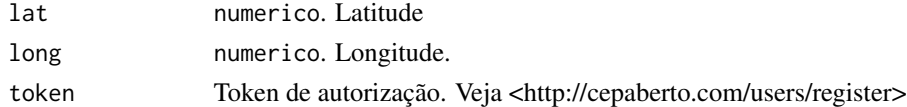

#### Examples

```
## Not run:
busca_latlon(lat = -20.55, long = -43.63, token = XXXXXX)
```
## End(Not run)

# <span id="page-3-0"></span>Index

busca\_cep, [2](#page-1-0) busca\_cidades, [2](#page-1-0) busca\_estado, [3](#page-2-0) busca\_latlon, [3](#page-2-0)